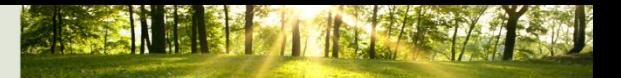

## **How to Create an Online Memorial**

Creating an online memorial website for the departed person can be the most appropriate, broad-reaching and enduring tribute you can make to honor their life. An online memorial allows close family and friends to access the memorial, wherever they are in the world, allowing everyone to find another personal outlet for dealing with the loss. Here are some things to consider when creating an online memorial.

- Prepare all essential biographical data, including birth date, death date, full name and places associated with life events.
- Create a list of all the things that mattered to your loved one and that are representative of your loved one. Prepare to add these items to the online memorial by assembling them, finding them and digitizing them for online viewing. You don't need to get everything into the memorial straight away. You can always update or add more at a later date.
- Add a portrait or picture of the departed, or better yet choose a range of photos covering various life stages of the departed's life. Different visitors will relate to different eras of photos, depending on when they spent time with the deceased. If you don't have a digital photo, ask a friend or family member to scan the photo. Also, most print shops and office supply stores will be happy to scan photos onto a CD for a small fee.
- Consider adding multimedia items. Multimedia items can make the visitor's experience even more interactive and enhance the memories of the deceased's life. Multimedia items include video, audio and photo albums. For a photo montage, look for a variety of approximately 35 photos. Select a song or music that had meaning to the deceased to play in the background of the montage. The photo presentation should be approximately three to five minutes, any longer and people lose attention.

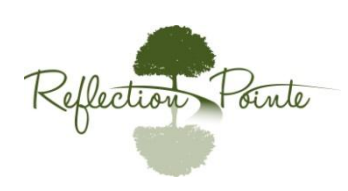

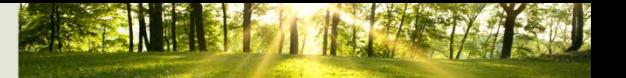

- Write or choose the tribute text. This text is the essence of your memorial. It can be the funeral eulogy, a poem or your own thoughts and memories. It's your tribute, so take time to reflect, remember and share how you felt, or feel, about your loved one. Telling a story which stands out in your mind about the deceased is always a good start.
- Ask others to give input or add their own memories of how the deceased mattered to them. To get people started, ask them to share their first, best and last memories of the deceased.
- Invite family and friends to visit and share their memories or sympathy Ask them to pass the invitation on to others that knew the deceased too.
- Add links to the person's blog or Facebook account so visitors can share photos and comments there as well.

An online memorial creates a personalized and long-lasting way to pay tribute to the deceased. In today's digital world, it allows those who cared about the deceased to share memories, celebrate a life lived and find support through the grieving process. It's a great way to maintain meaningful connections long after the funeral through shared memories, photos and videos.

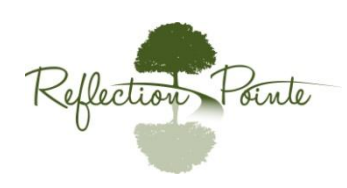